Сертификат: 3E9FA9969EF16D0661766E0EA8BD6B9F Владелец: Чанкаев Мурат Хасанович Действителен: с 28.04.2023 до 21.07.2024

# **МИНИСТЕРСТВО НАУКИ И ВЫСШЕГО ОБРАЗОВАНИЯ РОССИЙСКОЙ ФЕДЕРАЦИИ**

# **ФЕДЕРАЛЬНОЕ ГОСУДАРСТВЕННОЕ БЮДЖЕТНОЕ ОБРАЗОВА-ТЕЛЬНОЕ УЧРЕЖДЕНИЕ ВЫСШЕГО ОБРАЗОВАНИЯ**

**«КАРАЧАЕВО-ЧЕРКЕССКИЙ ГОСУДАРСТВЕННЫЙ УНИВЕРСИТЕТ ИМЕНИ У.Д. АЛИЕВА»**

Факультет экономики и управления

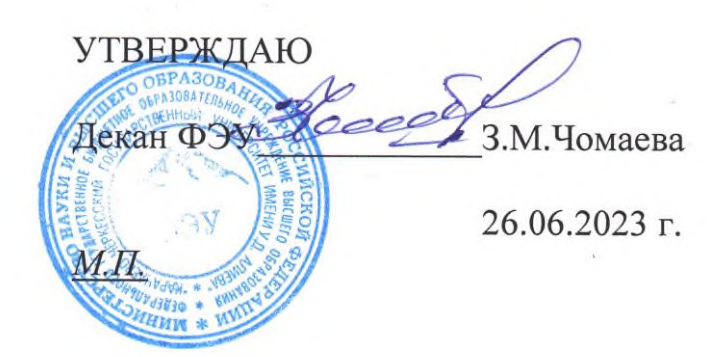

## **Рабочая программа дисциплины**

**Операционные системы**  *(наименование дисциплины (модуля)*

**Направление подготовки**

\_\_\_\_\_\_\_\_\_\_\_\_09.03.03 Прикладная информатика**\_\_\_\_\_\_\_\_\_\_\_\_\_\_**

*(шифр, название направления)*

Направленность (профиль) подготовки

*\_\_\_\_«Прикладная информатика в экономике»***\_\_\_\_**

Квалификация выпускника

**\_\_\_\_\_\_\_\_\_\_\_\_\_\_\_\_\_\_\_\_бакалавр\_\_\_\_\_\_\_\_\_\_\_\_\_\_\_\_\_\_\_\_\_\_**

Форма обучения

*заочная*

**Год начала подготовки - 2019** *(по учебному плану)*

Карачаевск, 2023

Программу составил(а): *канд. экон. наук, доцент Асхакова Ф.Х.*

Рабочая программа дисциплины составлена в соответствии с Федеральным государственным образовательным стандартом высшего образования по направлению подготовки 09.03.03 Прикладная информатика, утвержденного приказом Министерства образования и науки Российской Федерации от 19 сентября 2017 г. № 922 «Об утверждении федерального государственного образовательного стандарта высшего образования» - бакалавриат по направлению подготовки 09.03.03 «Прикладная информатика» с изменениями и дополнениями от 8 февраля 2021 г., образовательной программой высшего образования по направлению подготовки 09.03.03 Прикладная информатика, профиль – Прикладная информатика в экономике; локальными актами КЧГУ.

Рабочая программа обновлена и утверждена на заседании кафедры экономики и прикладной информатики на 2023-2024 уч. год

Протокол № 10.2 от 22. 06. 2023 г.

И.о. заведующего кафедрой  $\frac{1}{\sqrt{1+\frac{1}{n}}}$ канд. экон. наук, доцент Маршанов Б.М.

# **СОДЕРЖАНИЕ**

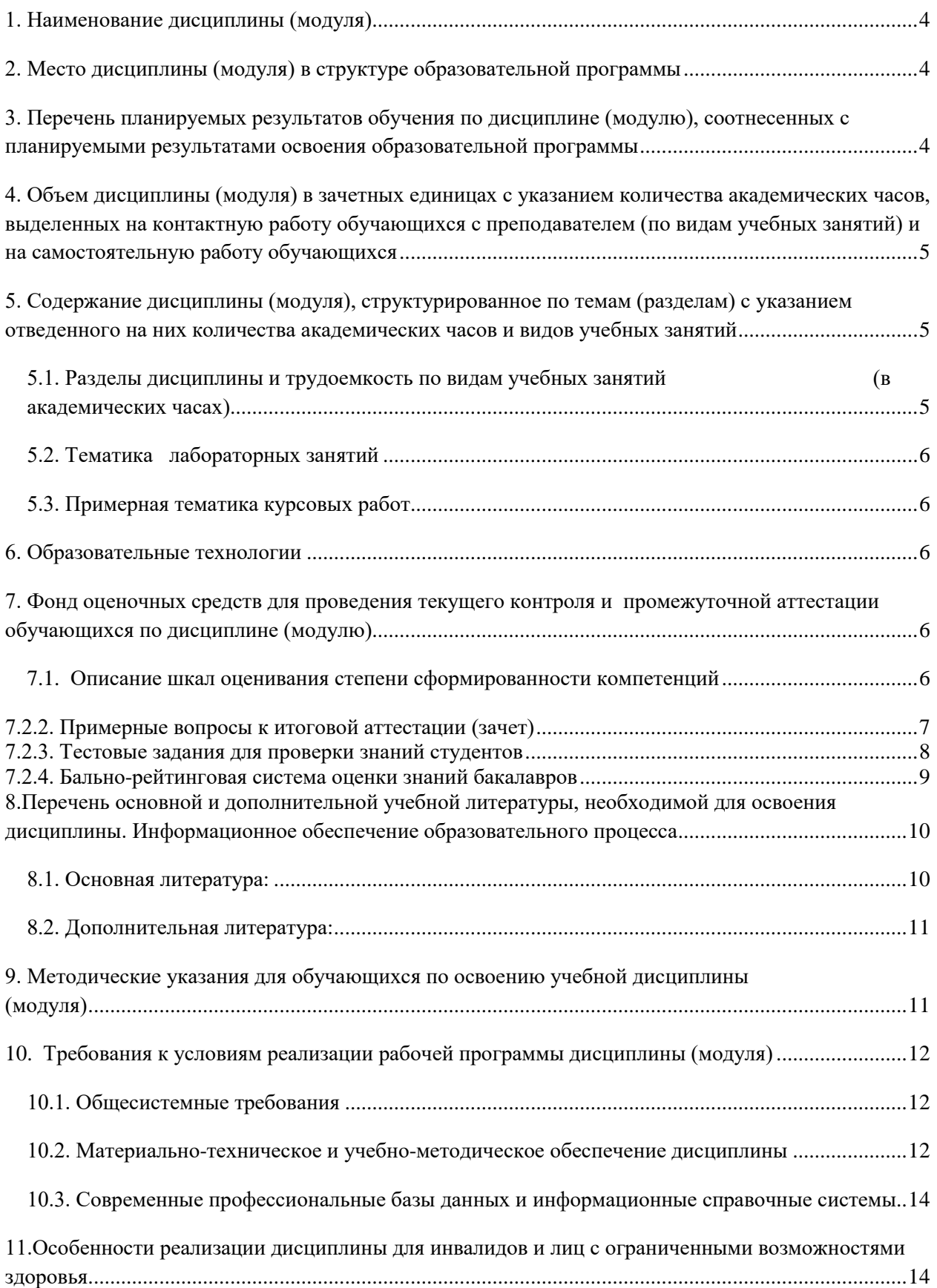

### **1. Наименование дисциплины** (модуля) **Основы компьютерной графики**

<span id="page-3-0"></span>Цель дисциплины является знакомство с технологиями, методами и аппаратными средствами создания и обработки изображений на компьютере. Обучение студентов современной компьютерной графике и путям их применения в профессиональной деятельности.

Задачи –приобретение студентами необходимыми знаний навыками применения основных видов компьютерной графики в профессиональной деятельности.

Цели и задачи дисциплины определены в соответствии с требованиями Федерального государственного образовательного стандарта высшего образования по направлению подготовки «09.03.03.- Прикладная информатика» (квалификация – «Прикладная информатика в экономике»).

**2. Место дисциплины (модуля) в структуре образовательной программы**

<span id="page-3-1"></span>Дисциплина (модуль) «Основы компьютерной графики» относится к Блоку 1 и реализуется в рамках вариативной части Б1.

Дисциплина (модуль) изучается на 5 курсе.

Дисциплина необходимо для успешного освоения дисциплин профессионального цикла и практик, формирующих компетенции.

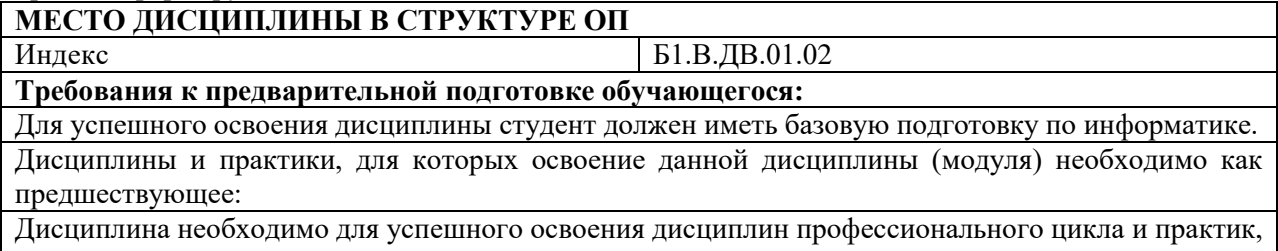

формирующих компетенции ПК-2.

## **3. Перечень планируемых результатов обучения по дисциплине (модулю), соотнесенных с планируемыми результатами освоения образовательной программы**

<span id="page-3-2"></span>Процесс изучения дисциплины «Основы компьютерной графики» направлен на формирование следующих компетенций обучающегося:

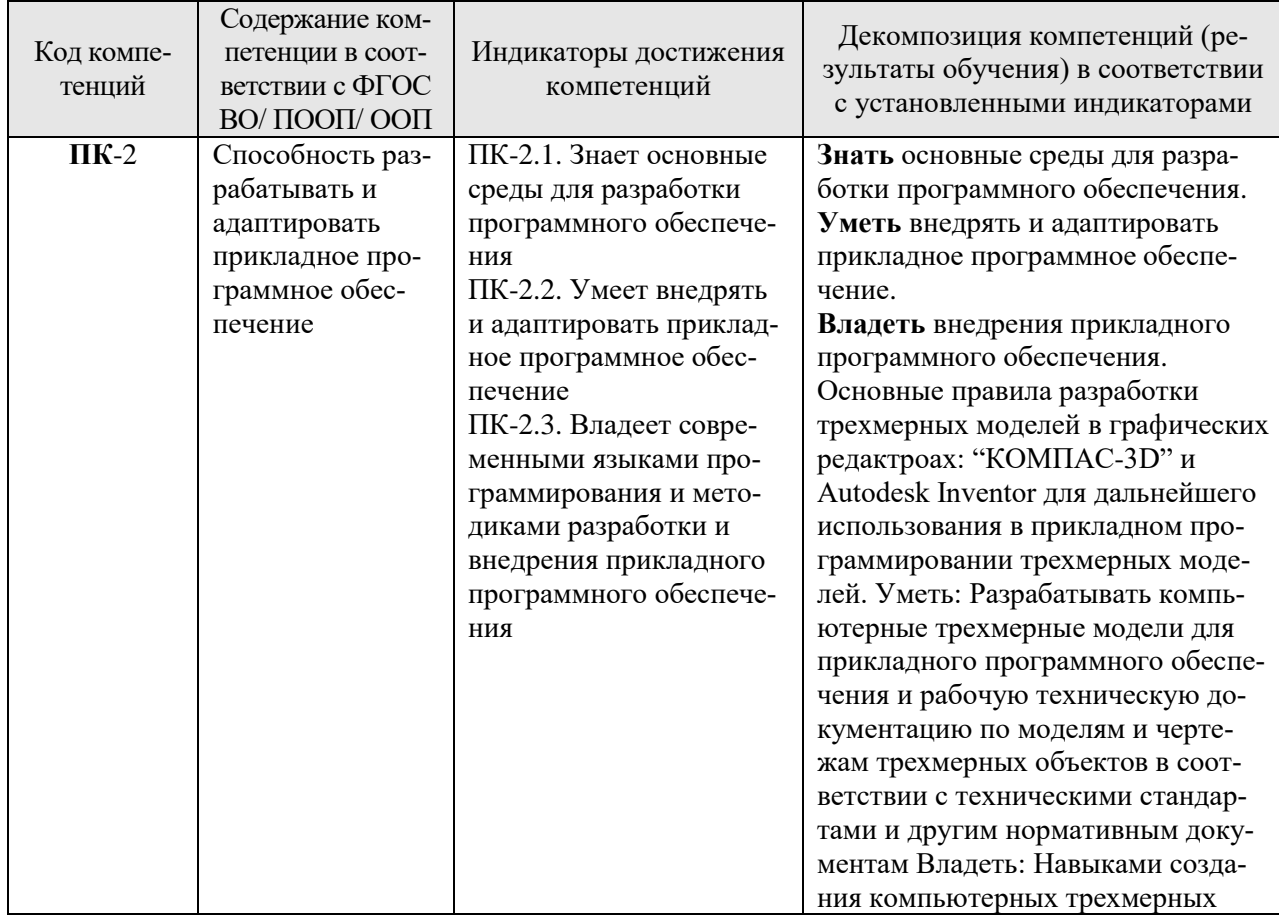

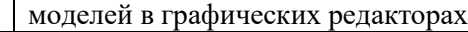

<span id="page-4-0"></span>**4. Объем дисциплины (модуля) в зачетных единицах с указанием количества академических часов, выделенных на контактную работу обучающихся с преподавателем (по видам учебных занятий) и на самостоятельную работу обучающихся**

Общая трудоемкость (объем) дисциплины (модуля) составляет 2 ЗЕТ, 72 академических ча-

са.

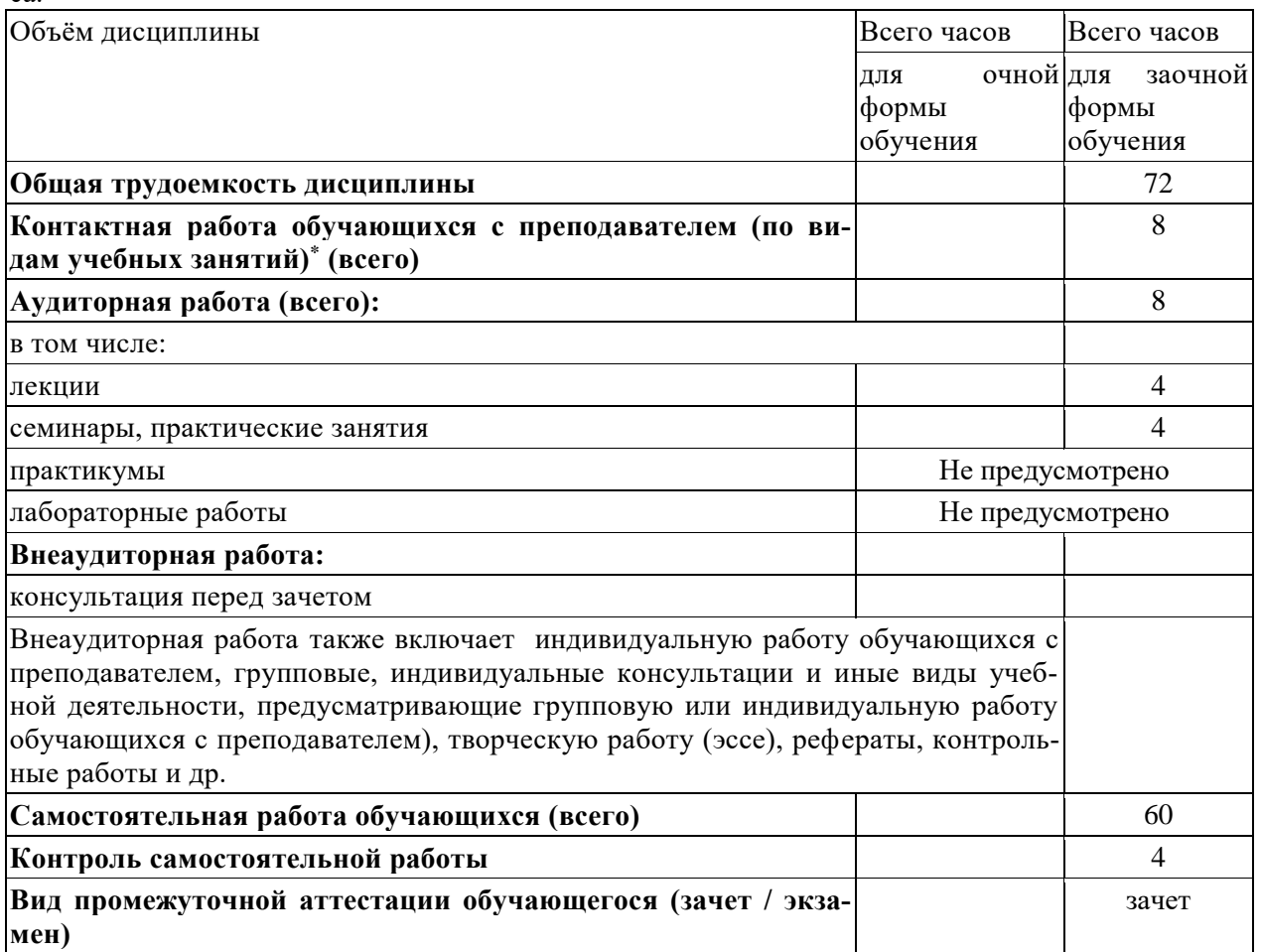

<span id="page-4-1"></span>**5. Содержание дисциплины (модуля), структурированное по темам (разделам) с указанием отведенного на них количества академических часов и видов учебных занятий**

<span id="page-4-2"></span>*5.1. Разделы дисциплины и трудоемкость по видам учебных занятий (в академических часах)*

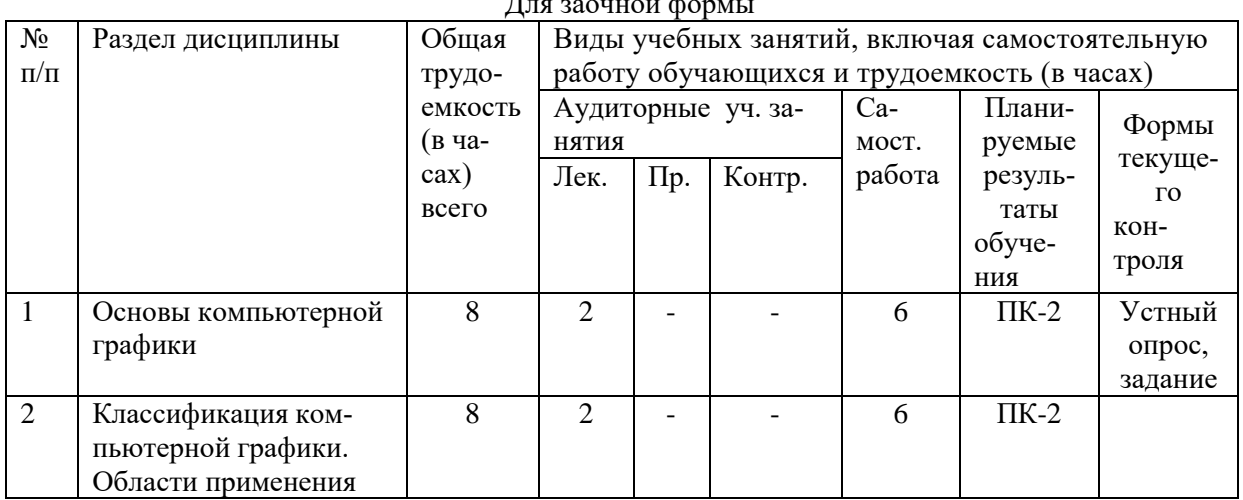

Для заочной формы

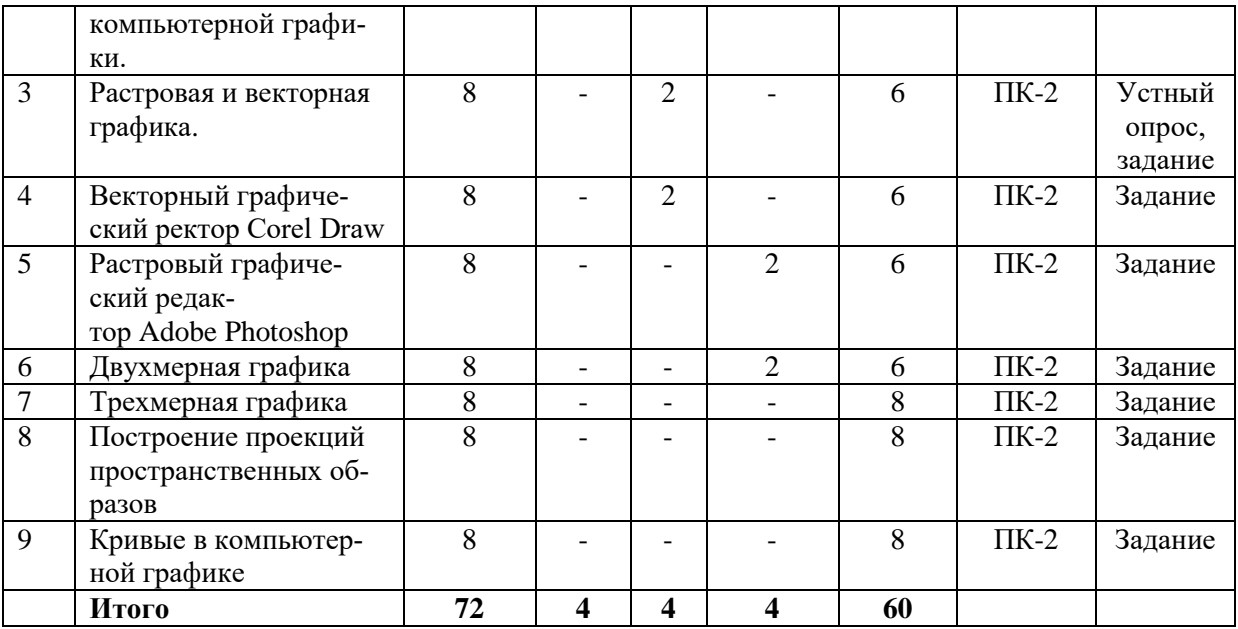

#### *5.2. Тематика лабораторных занятий*

<span id="page-5-1"></span><span id="page-5-0"></span>Учебным планом не предусмотрены

#### *5.3. Примерная тематика курсовых работ*

Учебным планом не предусмотрены

#### **6. Образовательные технологии**

<span id="page-5-2"></span>При проведении учебных занятий по дисциплине используются традиционные и инновационные, в том числе информационные образовательные технологии, включая при необходимости применение активных методов обучения.

Традиционные образовательные технологии реализуются, преимущественно, в процессе лекционных и практических (семинарских, лабораторных) занятий. Инновационные образовательные технологии используются в процессе аудиторных занятий и самостоятельной работы студентов в виде применения активных методов обучения.

Информационные образовательные технологии реализуются в процессе использования электронно-библиотечных систем, электронных образовательных ресурсов и элементов электронного обучения в электронной информационно-образовательной среде для активизации учебного процесса и самостоятельной работы студентов.

**Развитие у обучающихся навыков командной работы, межличностной коммуникации, принятия решений и лидерских качеств при проведении учебных занятий.**

Практические занятия могут проводиться в форме групповой дискуссии, «мозговой атаки», разборка кейсов, решения практических задач и др. Прежде, чем дать группе информацию, важно подготовить участников, активизировать их ментальные процессы, включить их внимание, развивать кооперацию и сотрудничество при принятии решений.

#### <span id="page-5-3"></span>**7. Фонд оценочных средств для проведения текущего контроля и промежуточной аттестации обучающихся по дисциплине (модулю)**

<span id="page-5-4"></span>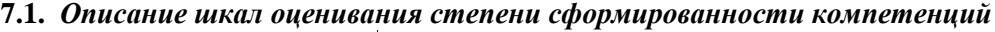

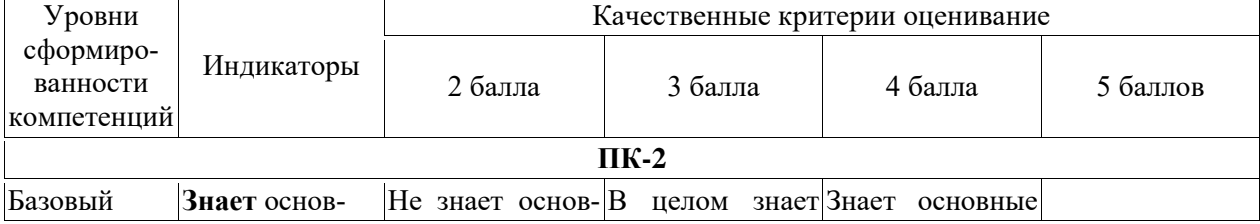

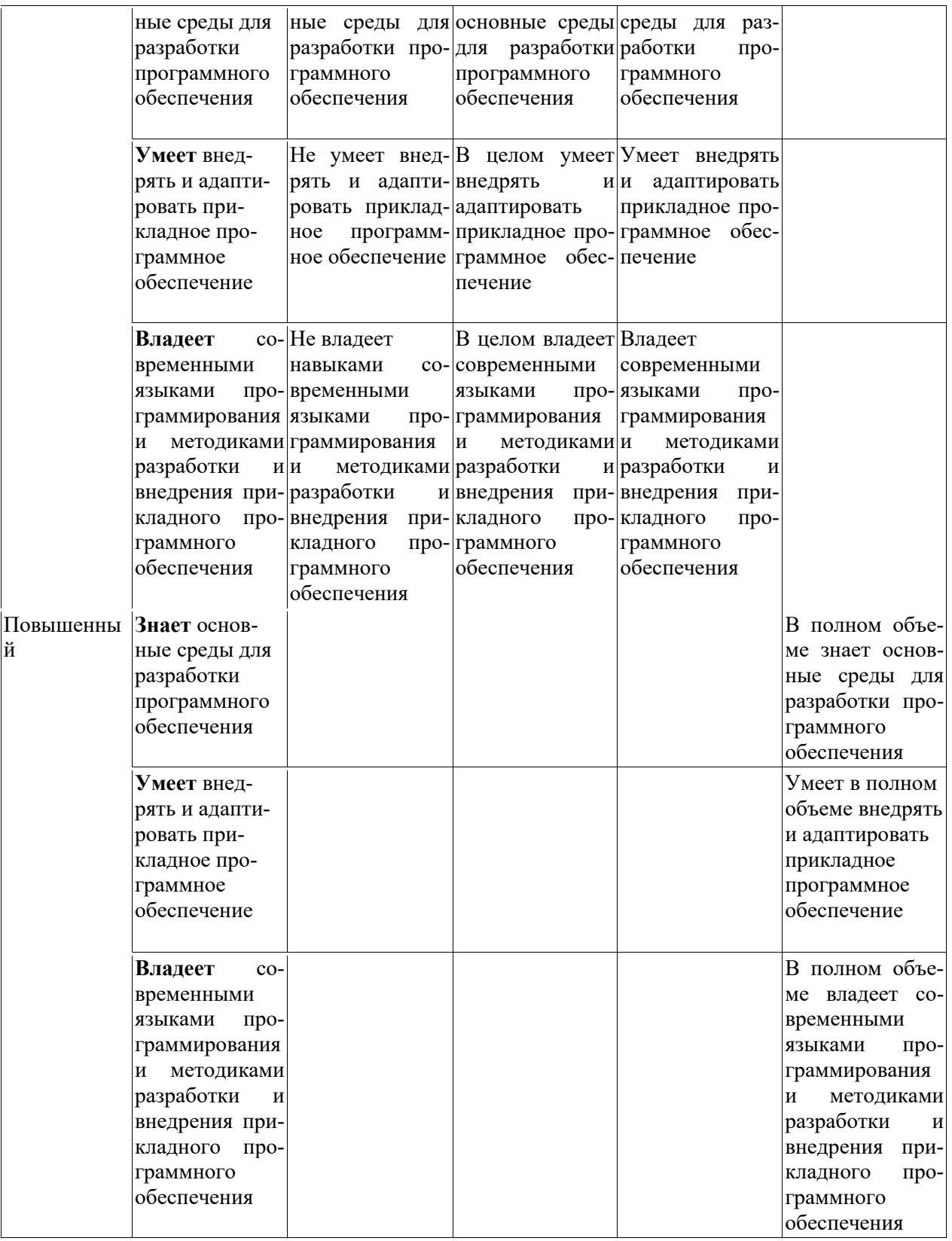

## **7.2.2. Примерные вопросы к итоговой аттестации (зачет)**

- <span id="page-6-0"></span>1. Основы компьютерной графики.
- 2. Классификация компьютерной графики.
- 3. Области применения компьютерной графики.
- 4. Растровая и векторная графика.
- 5. Векторный графический ректор Corel Draw.
- 6. Растровый графический редактор Adobe Photoshop.
- 7. Двухмерная графика.
- 8. Трехмерная графика.
- 9. Построение проекций пространственных образов.
- 10. Кривые в компьютерной графике.

### **Критерии оценки устного ответа на вопросы по дисциплине:**

 $\checkmark$  5 баллов - если ответ показывает глубокое и систематическое знание всего программного материала и структуры конкретного вопроса, а также основного содержания и новаций лекционного курса по сравнению с учебной литературой. Студент демонстрирует отчетливое и свободное владение концептуально-понятийным аппаратом, научным языком и терминологией соответствующей научной области. Знание основной литературы и знакомство с дополнительно рекомендованной литературой. Логически корректное и убедительное изложение ответа.

 4 - балла - знание узловых проблем программы и основного содержания лекционного курса; умение пользоваться концептуально-понятийным аппаратом в процессе анализа основных проблем в рамках данной темы; знание важнейших работ из списка рекомендованной литературы. В целом логически корректное, но не всегда точное и аргументированное изложение ответа.

 $\checkmark$  3 балла – фрагментарные, поверхностные знания важнейших разделов программы и содержания лекционного курса; затруднения с использованием научно-понятийного аппарата и терминологии учебной дисциплины; неполное знакомство с рекомендованной литературой; частичные затруднения с выполнением предусмотренных программой заданий; стремление логически определенно и последовательно изложить ответ.

 $\checkmark$  2 балла – незнание, либо отрывочное представление о данной проблеме в рамках учебнопрограммного материала; неумение использовать понятийный аппарат; отсутствие логической связи в ответе.

## **7.2.3. Тестовые задания для проверки знаний студентов**

<span id="page-7-0"></span>**1.** Элементарным объектом, используемым в растровом графическом редакторе, является: *Выберите один из вариантов ответа:*

- 1) **точка экрана (пиксель);**
- 2) прямоугольник;
- 3) круг;
- 4) палитра цветов.

**2.** Деформация изображения при изменении размера рисунка - один из недостатков: *Выберите один из вариантов ответа:*

- 1) векторной графики;
- **2) растровой графики**

**3.** Графика с представлением изображения в виде совокупностей точек называется: *Выберите один из вариантов ответа:*

- 1) фрактальной;
- 2) **растровой;**
- 3) векторной;
- 4) прямолинейной.

**4.** Пиксель на экране монитора представляет собой:

### *Выберите один из вариантов ответа:*

- 1) **минимальный участок изображения, которому независимым образом можно задать цвет;**
- 2) двоичный код графической информации;
- 3) электронный луч;
- 4) совокупность 16 зерен люминофора.
- **5.** Одной из основных функций графического редактора является:

### *Выберите один из вариантов ответа:*

- 1) ввод изображений;
- 2) хранение кода изображения;
- 3) **создание изображений**;

4) просмотр и вывод содержимого видеопамяти.

**6.** Какие из графических редакторов являются векторными?

#### *Выберите один из вариантов ответа:*

- 1) Adobe Photoshop
- **2) Corel Draw**
- 3) Paint

**7.** Сетку из горизонтальных и вертикальных столбцов, которую на экране образуют пиксели, называют:

## **Ответы:**

- 1) видеопамятью
- 2) видеоадаптером
- **3) растром**
- 4) дисплейным процессором

**8.** Графика с представлением изображения в виде совокупностей точек называется:

## **Ответы:**

- 1) фрактальной
- **2) растровой**
- 3) векторной
- 4) прямолинейной
- **9.** Видеопамять это:

## **Ответы:**

- **1) электронное, энергозависимое устройство для хранения двоичного кода изображения, выводимого на экран**
- 2) программа, распределяющая ресурсы ПК при обработке изображения
- 3) устройство, управляющее работой графического дисплея
- 4) часть оперативного запоминающего устройства
- **10.** Для хранения 256-цветного изображения на один пиксель требуется:

## **Ответы:**

- 1) 2 байта
- 2) 4 бита
- 3) 256 битов
- 4) **1 байт**

**11.** В процессе преобразования растрового графического файла количество цветов уменьшилось с65 536 до 256. Объем файла уменьшится в:

### **Ответы:**

- 1) 4 раза
- 2) **2 раза**
- 3) 8 раз

**Шкала оценивания** *(за правильный ответ дается 1 балл)* «неудовлетворительно» – 50% и менее «удовлетворительно» – 51-80% «хорошо» – 81-90% «отлично» – 91-100%

## **7.2.4. Бально-рейтинговая система оценки знаний бакалавров**

<span id="page-8-0"></span>Согласно Положения о балльно-рейтинговой системе оценки знаний бакалавров баллы выставляются в соответствующих графах журнала (см. «Журнал учета балльно-рейтинговых показателей студенческой группы») в следующем порядке:

«Посещение» - 2 балла за присутствие на занятии без замечаний со стороны преподавателя; 1 балл за опоздание или иное незначительное нарушение дисциплины; 0 баллов за пропуск одного занятия (вне зависимости от уважительности пропуска) или опоздание более чем на 15 минут или иное нарушение дисциплины.

«Активность» - от 0 до 5 баллов выставляется преподавателем за демонстрацию студентом знаний во время занятия письменно или устно, за подготовку домашнего задания, участие в дискуссии на заданную тему и т.д., то есть за работу на занятии. При этом преподаватель должен опросить не менее 25% из числа студентов, присутствующих на практическом занятии.

«Контрольная работа» или «тестирование» - от 0 до 5 баллов выставляется преподавателем по результатам контрольной работы или тестирования группы, проведенных во внеаудиторное время. Предполагается, что преподаватель по согласованию с деканатом проводит подобные мероприятия по выявлению остаточных знаний студентов не реже одного раза на каждые 36 часов аудиторного времени.

«Отработка» - от 0 до 2 баллов выставляется за отработку каждого пропущенного лекционного занятия и от 0 до 4 баллов может быть поставлено преподавателем за отработку студентом пропуска одного практического занятия или практикума. За один раз можно отработать не более шести пропусков (т.е., студенту выставляется не более 18 баллов, если все пропущенные шесть занятий являлись практическими) вне зависимости от уважительности пропусков занятий.

«Пропуски в часах всего» - количество пропущенных занятий за отчетный период умножается на два (1 занятие=2 часам) (заполняется делопроизводителем деканата).

«Пропуски по неуважительной причине» - графа заполняется делопроизводителем деканата. «Попуски по уважительной причине» - графа заполняется делопроизводителем деканата.

«Корректировка баллов за пропуски» - графа заполняется делопроизводителем деканата.

«Итого баллов за отчетный период» - сумма всех выставленных баллов за данный период (графа заполняется делопроизводителем деканата).

#### **Таблица перевода балльно-рейтинговых показателей в отметки традиционной системы оценивания**

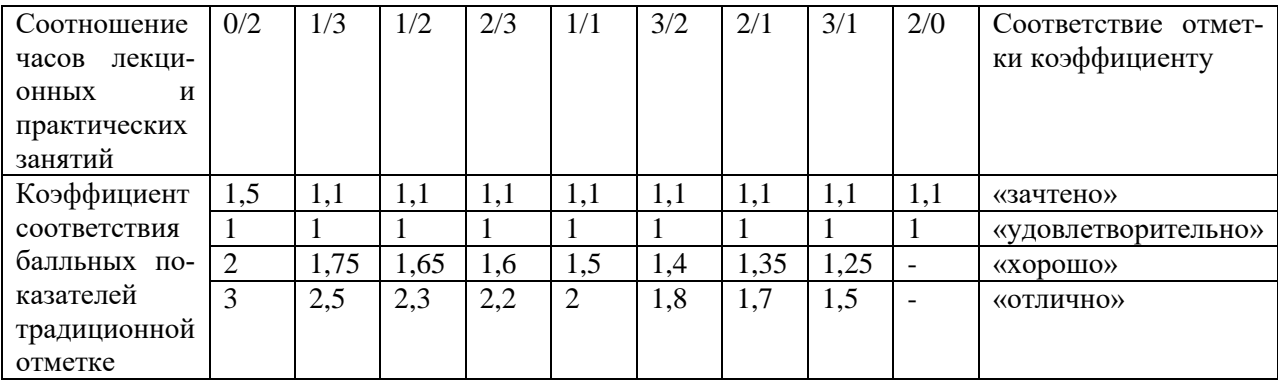

Необходимое количество баллов для выставления отметок («зачтено», «удовлетворительно», «хорошо», «отлично») определяется произведением реально проведенных аудиторных часов (n) за отчетный период на коэффициент соответствия в зависимости от соотношения часов лекционных и практических занятий согласно приведенной таблице.

«Журнал учета балльно-рейтинговых показателей студенческой группы» заполняется преподавателем на каждом занятии.

В случае болезни или другой уважительной причины отсутствия студента на занятиях, ему предоставляется право отработать занятия по индивидуальному графику.

Студенту, набравшему количество баллов менее определенного порогового уровня, выставляется оценка «неудовлетворительно» или «не зачтено». Порядок ликвидации задолженностей и прохождения дальнейшего обучения регулируется на основе действующего законодательства РФ и локальных актов КЧГУ.

Текущий контроль по лекционному материалу проводит лектор, по практическим занятиям – преподаватель, проводивший эти занятия. Контроль может проводиться и совместно.

## <span id="page-9-1"></span><span id="page-9-0"></span>**8.Перечень основной и дополнительной учебной литературы, необходимой для освоения дисциплины. Информационное обеспечение образовательного процесса**

*8.1. Основная литература:*

- 1. Шпаков, П. С. Основы компьютерной графики: учеб. пособие / П. С. Шпаков, Ю. Л. Юнаков, М. В. Шпакова. – Красноярск: Сиб. федер. ун-т, 2014. - 398 с. - ISBN 978-5-7638-2838- 2. - Текст : электронный. - URL: [https://znanium.com/catalog/product/507976.](https://znanium.com/catalog/product/507976)
- 2. Баранов, С.Н. Основы компьютерной графики: учеб. пособие / С.Н. Баранов, С.Г. Толкач. - Красноярск : Сиб. федер. ун-т, 2018. - 88 с. - ISBN 978-5-7638-3968-5. - Текст : электронный. - URL:<https://znanium.com/catalog/product/1032167>
- 3. Крайнова, О. А. Основы трехмерной компьютерной графики и анимации (на примере графического пакета Maya v.7): учебно-методическое пособие : в 2 частях / О. А. Крайнова. – Тольятти : ТГУ, 2010 – Часть 1 – 2010. – 162 с. – Текст : электронный // Лань : электроннобиблиотечная система. – URL: [https://e.lanbook.com/book/139967.](https://e.lanbook.com/book/139967)
- 4.

## *8.2. Дополнительная литература:*

- <span id="page-10-0"></span>1. Никулин, Е. А. Компьютерная графика. Модели и алгоритмы: учебное пособие / Е. А. Никулин. – 2-е изд., стер. – Санкт-Петербург: Лань, 2018. – 708 с. – ISBN 978-5-8114-2505-1. – Текст: электронный // Лань: электронно-библиотечная система. – URL: [https://e.lanbook.com/book/107948.](https://e.lanbook.com/book/107948)
- 2. Катунин, Г. П. Мультимедийные технологии: учебник для спо / Г. П. Катунин. Санкт-Петербург: Лань, 2020. – 644 с. – ISBN 978-5-8114-5643-7. – Текст: электронный // Лань: электронно-библиотечная система. - URL[: https://e.lanbook.com/book/152626.](https://e.lanbook.com/book/152626.)

#### **9. Методические указания для обучающихся по освоению учебной дисциплины (модуля)**

<span id="page-10-1"></span>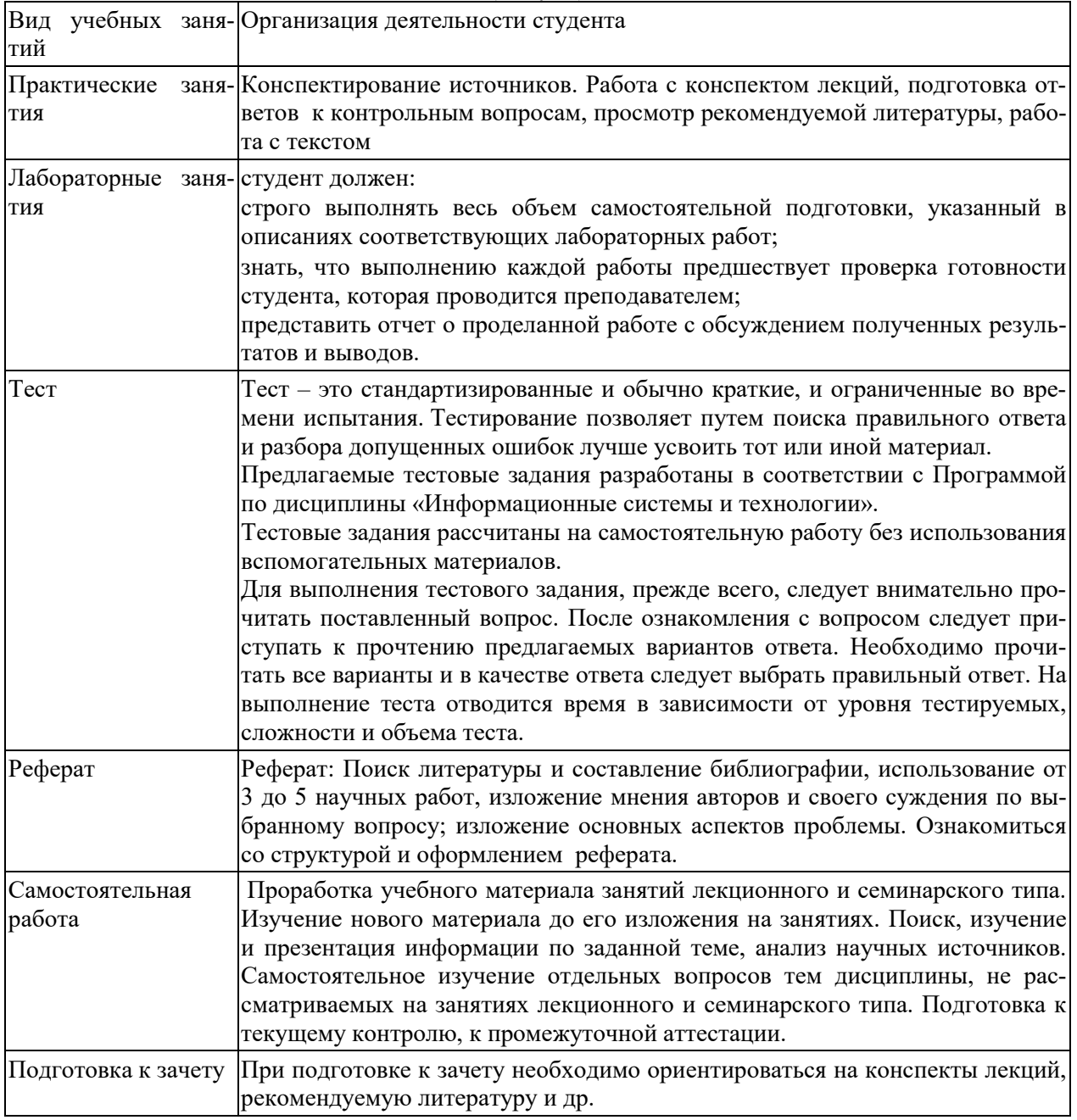

## <span id="page-11-1"></span><span id="page-11-0"></span>**10. Требования к условиям реализации рабочей программы дисциплины (модуля)**

## *10.1. Общесистемные требования*

*Электронная информационно-образовательная среда ФГБОУ ВО «КЧГУ»*

[http://kchgu.ru](http://kchgu.ru/) - адрес официального сайта университета. [https://do.kchgu.ru](https://do.kchgu.ru/) - электронная информационно-образовательная среда КЧГУ.

| Учебный год         | Наименование документа с указанием реквизитов             | Срок действия до- |
|---------------------|-----------------------------------------------------------|-------------------|
|                     |                                                           | кумента           |
| 2023 / 2024 учеб-   | Договор №915 эбс ООО «Знаниум» от 12.05.2023г.            | Действует до      |
| ный год             |                                                           | 15.05.2024r.      |
|                     | Электронно-библиотечная система «Лань». Договор №         | Бессрочный        |
|                     | СЭБ НВ-294 от 1 декабря 2020 года.                        |                   |
| 2023 / 2024 учеб-   | Электронная библиотека КЧГУ (Э.Б.). Положение об ЭБ       | Бессрочный        |
| ный год             | утверждено Ученым советом от 30.09.2015г. Протокол        |                   |
|                     | № 1). Электронный адрес: https: kchgu.ru/biblioteka -     |                   |
|                     | kchgu/                                                    |                   |
| $2023 / 2024$ yye6- | Электронно-библиотечные системы:                          |                   |
| ный год             |                                                           |                   |
|                     | Научная электронная библиотека «ELIBRARY.RU» -            |                   |
|                     | https://www.elibrary.ru. Лицензионное<br>соглашение       |                   |
|                     | №15646 от 01.08.2014г. Бесплатно.                         |                   |
|                     |                                                           |                   |
|                     | Национальная электронная библиотека<br>(H <sup>3</sup> b) | Бессрочно         |
|                     | Договор №101/НЭБ/1391<br>https://rusneb.ru.<br><b>OT</b>  |                   |
|                     | 22.03.2016г. Бесплатно.                                   |                   |
|                     |                                                           |                   |
|                     | Электронный ресурс «Polred.com Обзор СМИ» -               |                   |
|                     | https://polpred.com. Соглашение. Бесплатно.               |                   |
|                     |                                                           |                   |

*Электронно-библиотечные системы (электронные библиотеки)* 

## *10.2. Материально-техническое и учебно-методическое обеспечение дисциплины*

<span id="page-11-2"></span>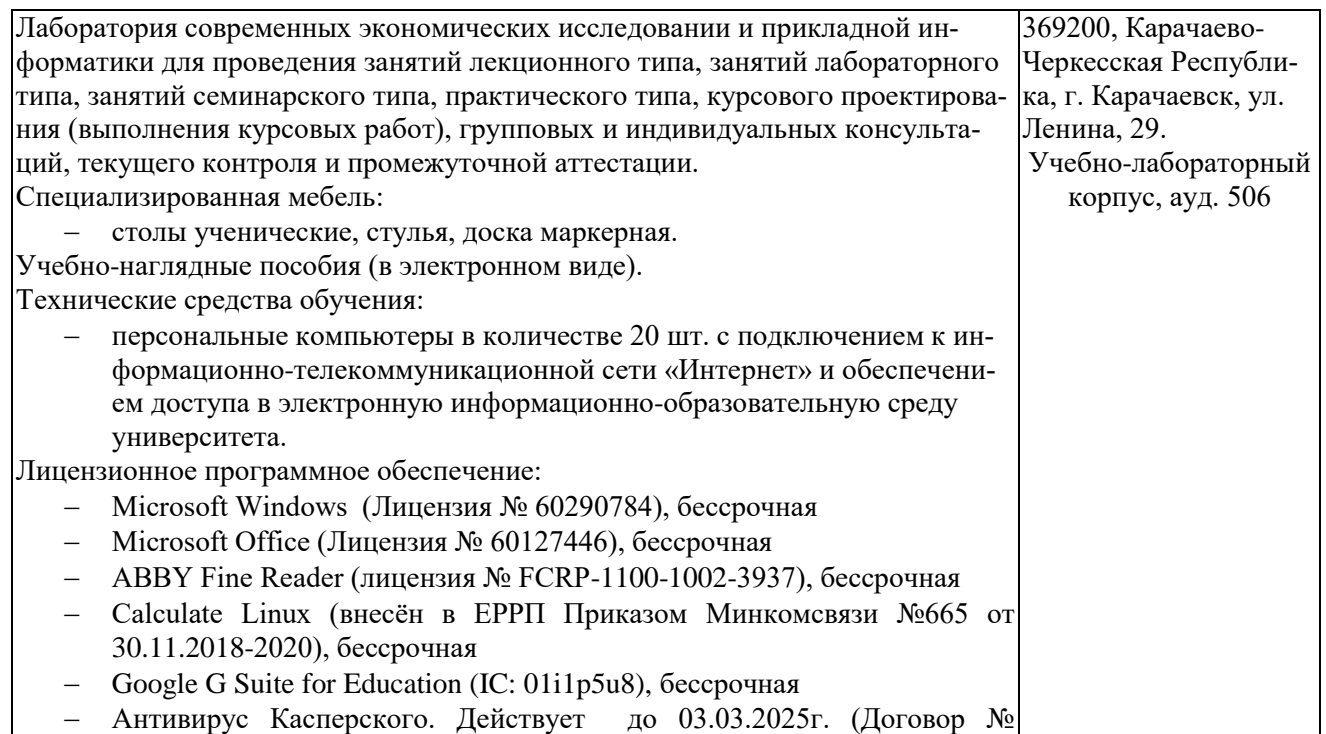

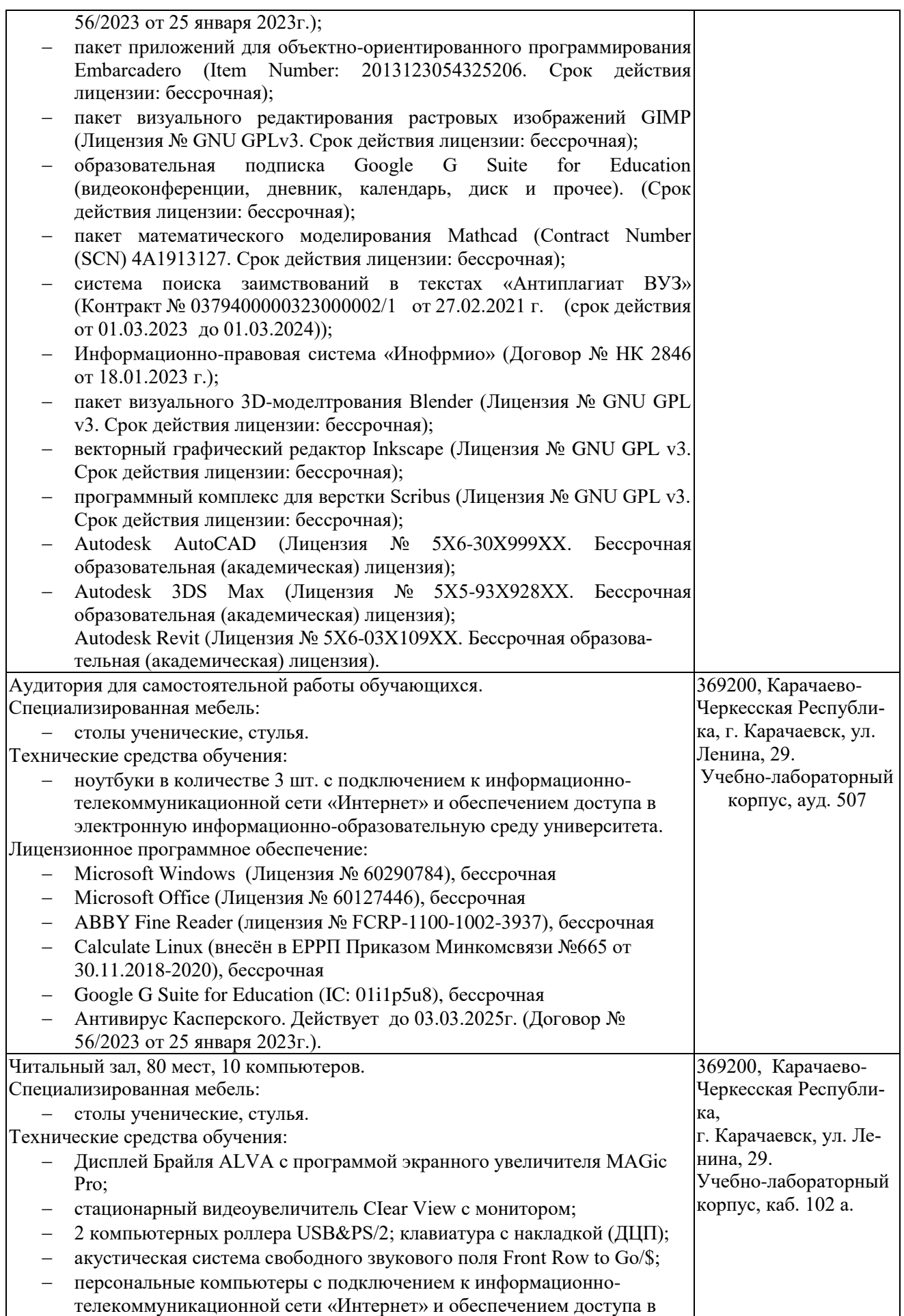

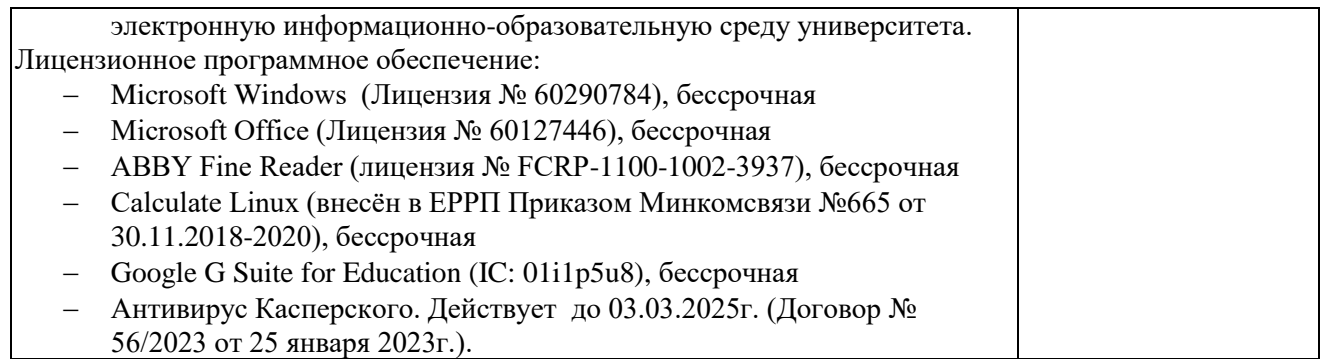

## *10.3. Современные профессиональные базы данных и информационные справочные системы*

### *Современные профессиональные базы данных*

<span id="page-13-0"></span>1. Федеральный портал «Российское образование**»-** <https://edu.ru/documents/>

2. Единая коллекция цифровых образовательных ресурсов (Единая коллекция ЦОР) – <http://school-collection.edu.ru/>

3. Базы данных Scoрus издательства Elsеvir [http://www.scoрus.сom/search/form.uri?disрlay=basic.](http://www.scoрus.сom/search/form.uri?disрlay=basic)

### *Информационные справочные системы*

1. Портал Федеральных государственных образовательных стандартов высшего образования - [http://fgosvo.ru.](http://fgosvo.ru/)

2. Федеральный центр информационно-образовательных ресурсов (ФЦИОР) -http://edu.ru.

3. Единая коллекция цифровых образовательных ресурсов (Единая коллекция ЦОР) – [http://school-collection.edu.ru.](http://school-collection.edu.ru/)

4. Информационная система «Единое окно доступа к образовательным ресурсам» (ИС «Единое окно») – [http://window/edu.ru.](http://window/edu.ru)

5. Информационная система «Информио».

## **11.Особенности реализации дисциплины для инвалидов и лиц с ограниченными возможностями здоровья**

<span id="page-13-1"></span>Для лиц с ОВЗ и/или с инвалидностью РПД разрабатывается на основании «Положения об организации образовательного процесса для обучения инвалидов и лиц с ограниченными возможностями здоровья в федеральном государственном бюджетном образовательном учреждении высшего образования «Карачаево-Черкесский государственный университет имени У. Д. Алиева».